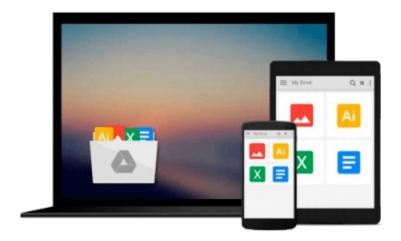

## **Business Statistics Using Excel**

Glyn Davis, Branko Pecar

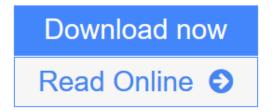

Click here if your download doesn"t start automatically

### **Business Statistics Using Excel**

Glyn Davis, Branko Pecar

#### Business Statistics Using Excel Glyn Davis, Branko Pecar

Offering a comprehensive, "step-by-step" approach to the subject, *Business Statistics Using Excel*, Second Edition, gives students the tools and skills they need to succeed in their coursework.

#### **FEATURES**

- "Techniques in Practice" exercises at the end of each chapter encourage self-assessment
- Excel screenshots provide clear and helpful examples that illustrate how to apply Excel skills to business statistics
- Full integration of Excel exercises and applications--both in the textbook and on the Companion Website-enable both classroom-led learning or self-directed study

The accompanying Companion Website offers a variety of features:

#### For students:

- Introduction to Microsoft Excel 2010
- Self-test multiple-choice questions
- Data from the exercises in the book
- Links to key websites
- Online glossary
- Revision tips
- Visual walk-throughs
- Numerical-skills workbook: New to the second edition, this online refresher course covering basic math and Microsoft Excel helps reinforce students' confidence in their mathematical ability

#### For instructors:

- Instructor's Manual containing a guide to structuring lectures and worked-out answers to exercises in the book
- PowerPoint slides
- A Testbank with thirty questions per chapter

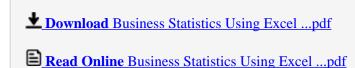

Download and Read Free Online Business Statistics Using Excel Glyn Davis, Branko Pecar

#### Download and Read Free Online Business Statistics Using Excel Glyn Davis, Branko Pecar

#### From reader reviews:

#### **Kenneth Roberts:**

This Business Statistics Using Excel are reliable for you who want to be a successful person, why. The reason of this Business Statistics Using Excel can be one of many great books you must have is definitely giving you more than just simple reading through food but feed a person with information that possibly will shock your before knowledge. This book is usually handy, you can bring it all over the place and whenever your conditions in the e-book and printed kinds. Beside that this Business Statistics Using Excel giving you an enormous of experience for example rich vocabulary, giving you test of critical thinking that we realize it useful in your day action. So, let's have it appreciate reading.

#### **Irving Gaston:**

Playing with family inside a park, coming to see the ocean world or hanging out with close friends is thing that usually you have done when you have spare time, subsequently why you don't try matter that really opposite from that. One particular activity that make you not experience tired but still relaxing, trilling like on roller coaster you already been ride on and with addition info. Even you love Business Statistics Using Excel, it is possible to enjoy both. It is good combination right, you still would like to miss it? What kind of hangout type is it? Oh can happen its mind hangout men. What? Still don't understand it, oh come on its identified as reading friends.

#### Virginia Swain:

Business Statistics Using Excel can be one of your starter books that are good idea. We all recommend that straight away because this e-book has good vocabulary that may increase your knowledge in terminology, easy to understand, bit entertaining but still delivering the information. The article writer giving his/her effort to get every word into enjoyment arrangement in writing Business Statistics Using Excel although doesn't forget the main level, giving the reader the hottest in addition to based confirm resource details that maybe you can be certainly one of it. This great information can easily drawn you into brand-new stage of crucial considering.

#### **Dustin Singh:**

Reading a book being new life style in this calendar year; every people loves to study a book. When you learn a book you can get a lot of benefit. When you read publications, you can improve your knowledge, mainly because book has a lot of information into it. The information that you will get depend on what types of book that you have read. If you need to get information about your analysis, you can read education books, but if you act like you want to entertain yourself read a fiction books, this kind of us novel, comics, in addition to soon. The Business Statistics Using Excel provide you with new experience in examining a book.

Download and Read Online Business Statistics Using Excel Glyn Davis, Branko Pecar #T631R0S4INF

# Read Business Statistics Using Excel by Glyn Davis, Branko Pecar for online ebook

Business Statistics Using Excel by Glyn Davis, Branko Pecar Free PDF d0wnl0ad, audio books, books to read, good books to read, cheap books, good books, online books, books online, book reviews epub, read books online, books to read online, online library, greatbooks to read, PDF best books to read, top books to read Business Statistics Using Excel by Glyn Davis, Branko Pecar books to read online.

## Online Business Statistics Using Excel by Glyn Davis, Branko Pecar ebook PDF download

Business Statistics Using Excel by Glyn Davis, Branko Pecar Doc

Business Statistics Using Excel by Glyn Davis, Branko Pecar Mobipocket

Business Statistics Using Excel by Glyn Davis, Branko Pecar EPub